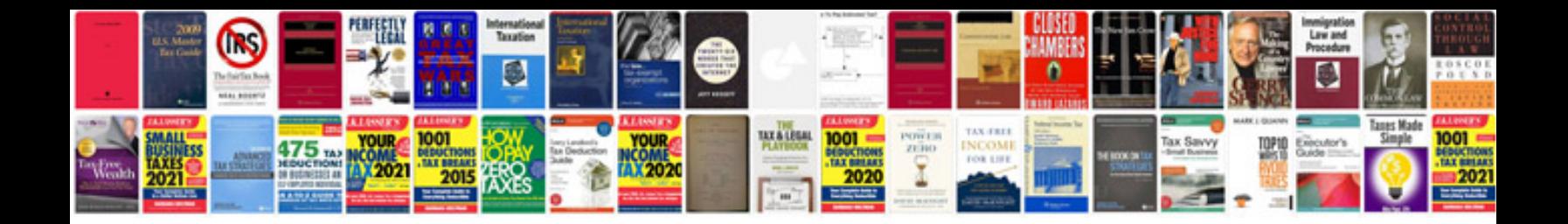

**School application form doc**

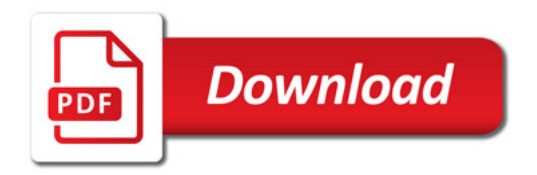

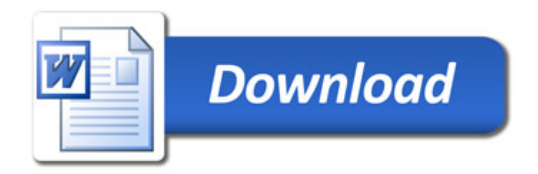